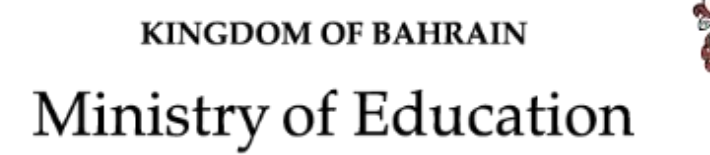

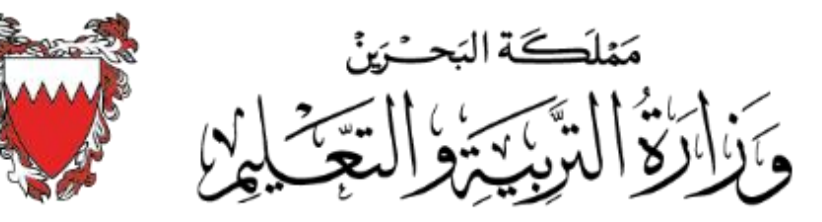

# الخطة الدراسية لمادة تقنية المعلومات والاتصال **للعام الدراس ي 2020-2019م املرحلة االبتدائية**

## **مالحظات حول الخطة الدراسيةملادة تقنية املعلومات واالتصال للمرحلة االبتدائية**

### **الفصل الثاني للعام الدراس ي 2019-2018م**

- تكون لغةواجهةالتطبيق فيالبرمجيات " اللغة اإلنجليزية ".
- توظيف المكتسبات السّابقة (الصفوف السابقة) للطّالب في جميع المداخل. ֧֦֧֦֧֦֧֦֧֦֧֦֧֦֧֦֧֦֧֦֧֡֓<br>֧ׅ֧֦֧֜֓֝ ֦֧֜֜֜֜֜֜
	- توظيف الكتاب االلكتروني فيتعلم املهارات املطلوبة.
		- توظيف استراتيجية المشاريع في تطبيق الخطّة. ֦֧ׅ֧ׅ֧֦֧ׅ֧֧ׅ֧ׅ֧֧ׅ֧ׅ֧֧֜֜֝֓֜֓֜֜֜֜֓֜֜֜֓֜֜<br>֧֜
		- يطبق المعلّم المشاريع التي أقرّتها إدارة المناهج. ֦֧֦ ֧֦֧֦֧֦֧֦֧֡֡֓֝֝
	- يُلغى تطبيق المشاريع التقويمية مؤقتًا حتى إشعار آخر. **ُ ً**
- تسند درجة المشروع للطالب عن مشاركته في تطبيق المشروع التعليمي اعتمادًا على ملاحظة المعلم لعمل الطالب ضمن المجموعة. **ً**
- " للمعلم أن يبتكر مشــروعات تعليمية جديدة <u>شــرط التشــاور مع إدارة المناهج قبل تطبيقها وتنفيذها بفصــل دراســي واحد؛</u> وذلك للنظر في م*دى* ملاءمتها لكفايات المادة الأساسية ومدى مراعاتها خصائص المتعلمين وتعديلها إن اقتضى الأمر ذلك.
- يُعتمد برنامج Gimp لمعالجة الرســـومات وبرنامج Audacity لمعالجة الصـــوت (هذه البرامج حرّة Open Source) وبرنامج Movie ُ Maker إلنتاج فيديو .
	- يتم تطبيق الخطة الدراسية كاملة بالنسبة للمدارس التي تعطي مادة تقنية المعلومات والاتصال لمدة فصل دراسي واحد.
	- توزّع الخطة الدراسية على فصلين مع إثراء المشاريع المعتمدة بالنسبة للمدارس التي تعطى مادة تقنية المعلومات والاتصال لمدة فصلين دراسيين. ֦֧֦֧֦֧֦֧֦֧֦֧֦֧֝

֦֧֦֧֦֧֦֧֦֧֦֧֦֧֝ <mark>الكفاية</mark>: يتعرّف الطالب مكونات جهاز الحاسوب المادية والبرمجية الرّئيسة ويتعامل مع تطبيقاته الأولية. ֦֧֦֧֦֧֦֧֦֧

**مغزى الكفاية:** يتعرّف الطالب طرفيات الإدخال والإخراج والتخزين ضمن جهاز الحاسوب بالإضافة إلى أوجه استخداماته. كما يتعرض الطالب إلى البرمجيات الأولية ֦֦֧֦֧֦֧֦֧֦֧֦֧֦֧֝<br>֧ ويتعامل مع واجهة سطح املكتب.

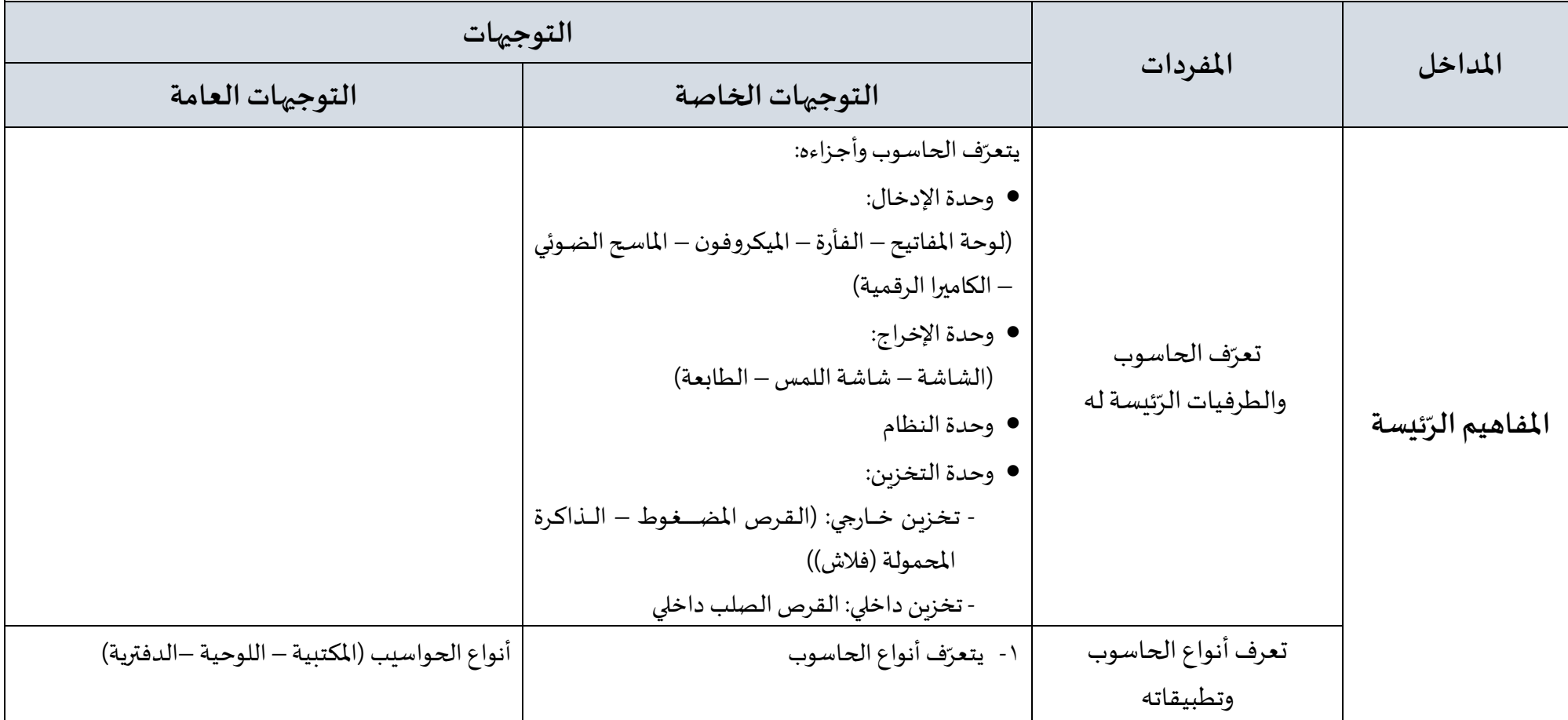

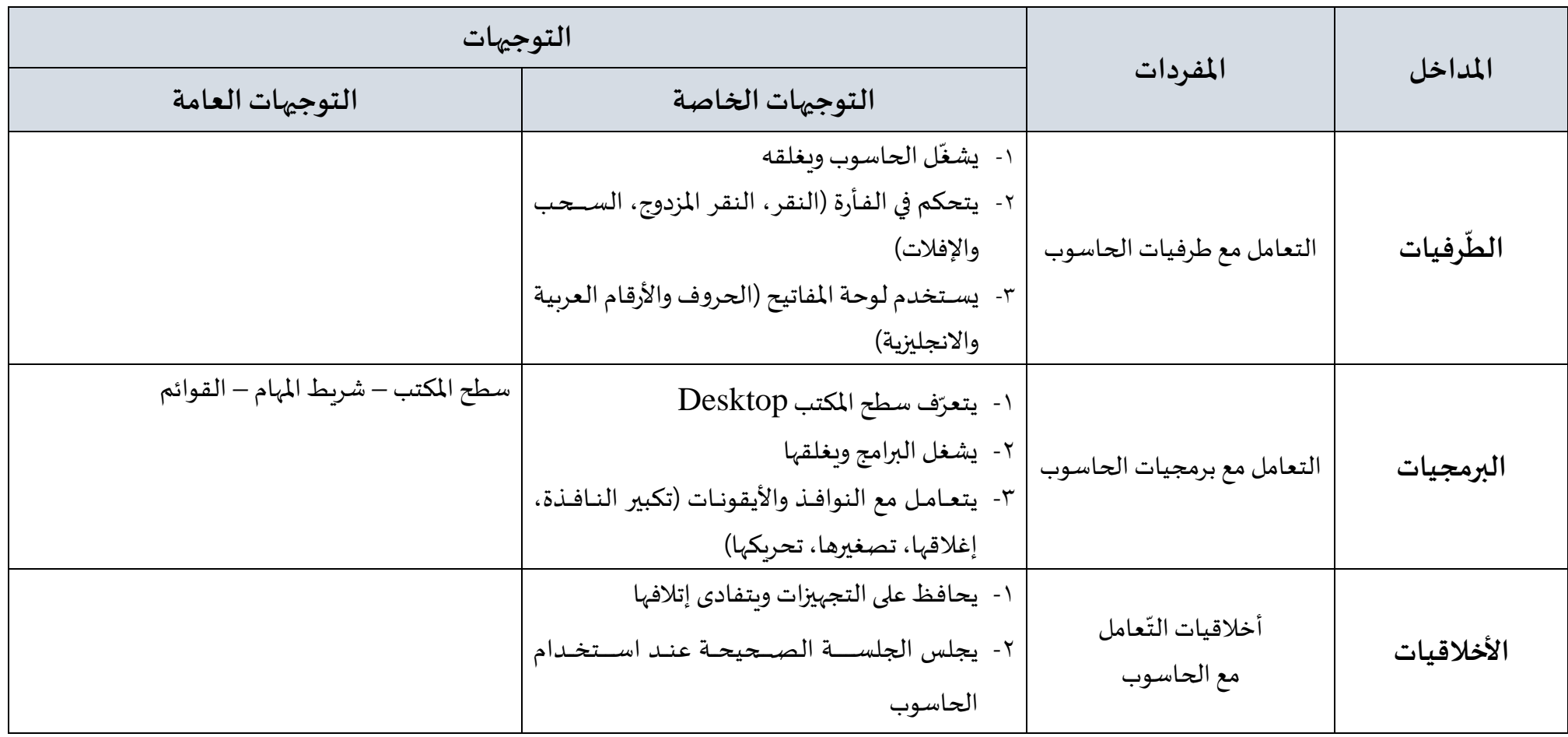

#### .<br>**الكفاية**: يعالج الطالب نصًا وينسّقه. ֦֧֦֧֡֝֝<br>֧֪֦֧֧֦֧֦֦֝֝֝֟֓֟֓֟֓֟֓֟֓֟֓֟֓֟֟֜֝֟

**مغزى الكفاية**: يكتب الطالب نصًا ينسّق خطوطه ويثريه برسومات ومن ثم يحفظه ضمن مجلد ويتعامل مع م*س*تنداته. ֧֦֧֦֧֦֧֦֧֦֧֦֧֦֧֡֓֓֝֝֜<br>֧֛֜֜֜*֓* 

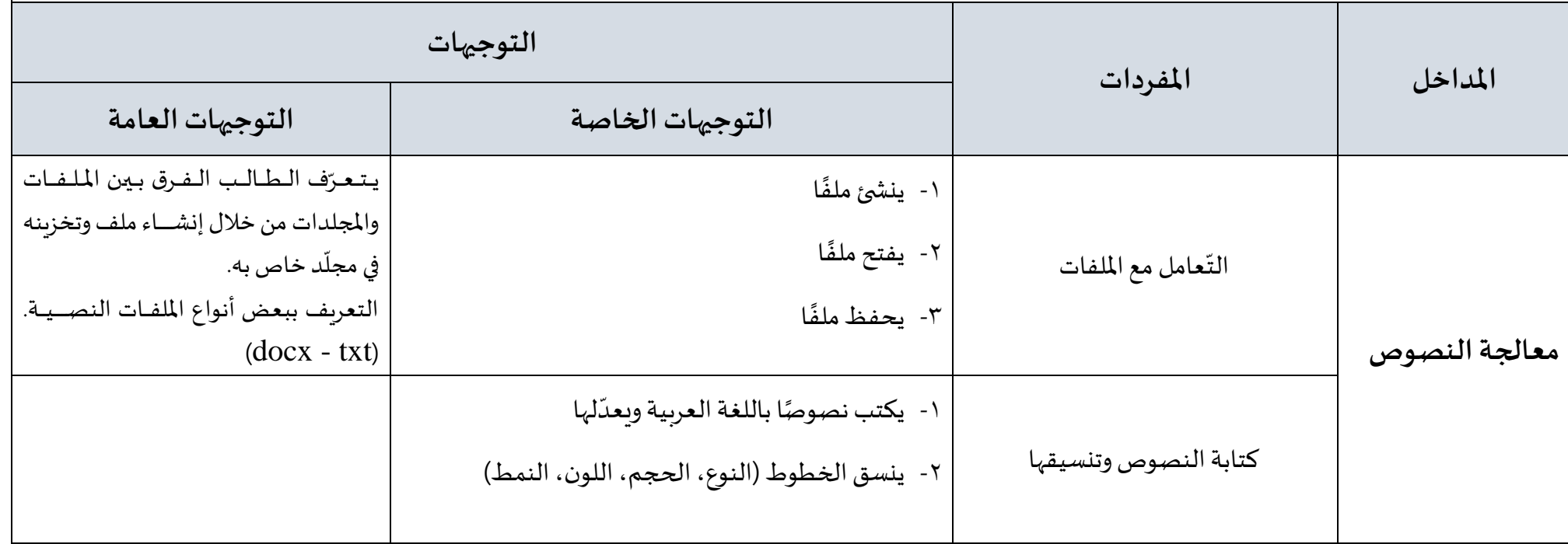

ً<mark>الكفاية: ي</mark>عالج الطالب أشكالاً هندسية يصمّمها. ž

<mark>مغزى الكفاية</mark>: يرسم الطالب أشكالاً هندسية يلونها ثم يحفظها. ً

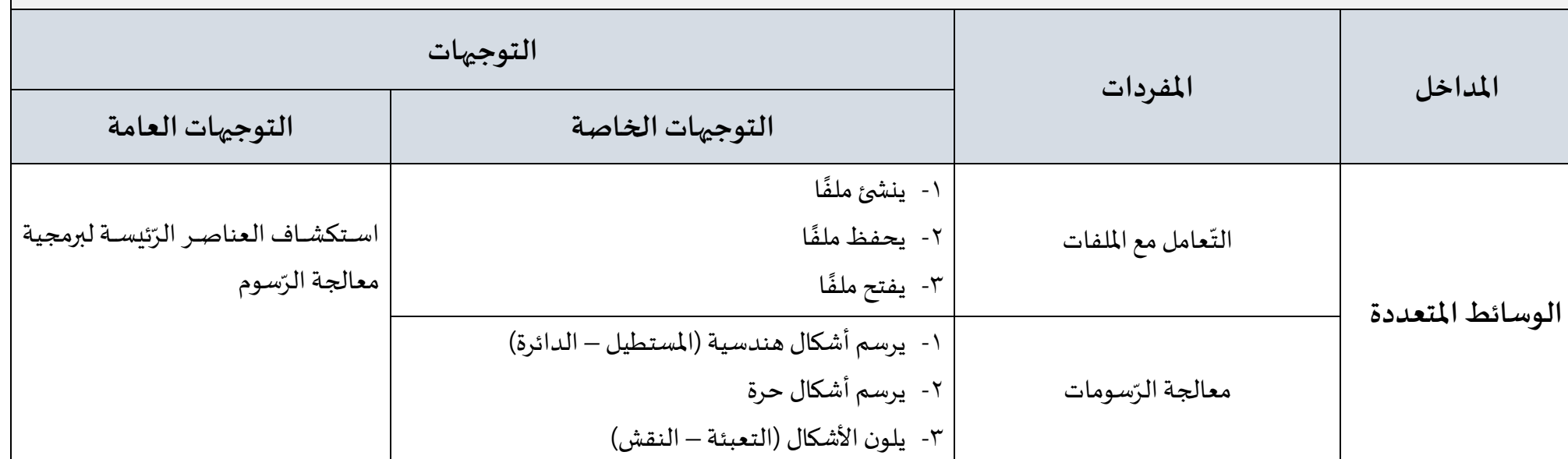

### **التقويم:**

يكون الطالب في نهاية السّنة الأولى من التعليم الأساسي قادرا على أن: ֧֦֧֦֧֡֓֓<br>֧֪֪֧֦֧֦֧֝֝֓֝

- يتعرّف الحاسوب وطرفياته واوجه استخداماتها.  $\ddot{\cdot}$ 
	- يكتب نصًا وينسقه. ً<br>.<br>.
	- يرسم أشكالاً مبسطة وبلوّنها. ً ֦֧֦֧֦֧֦֧֦֧֦֧֦֧֦֧֦֧֦֧֦֧֦֧֦֧<br>**֓**

ا**لكفاية**: يتواصل بمراسلات يحدد خياراتها.

<mark>مغزى الكفاية</mark>: يرسل الطالب ضمن هذا المحور رسائل إلكترونية يحدد خياراتها ويستقبلها.

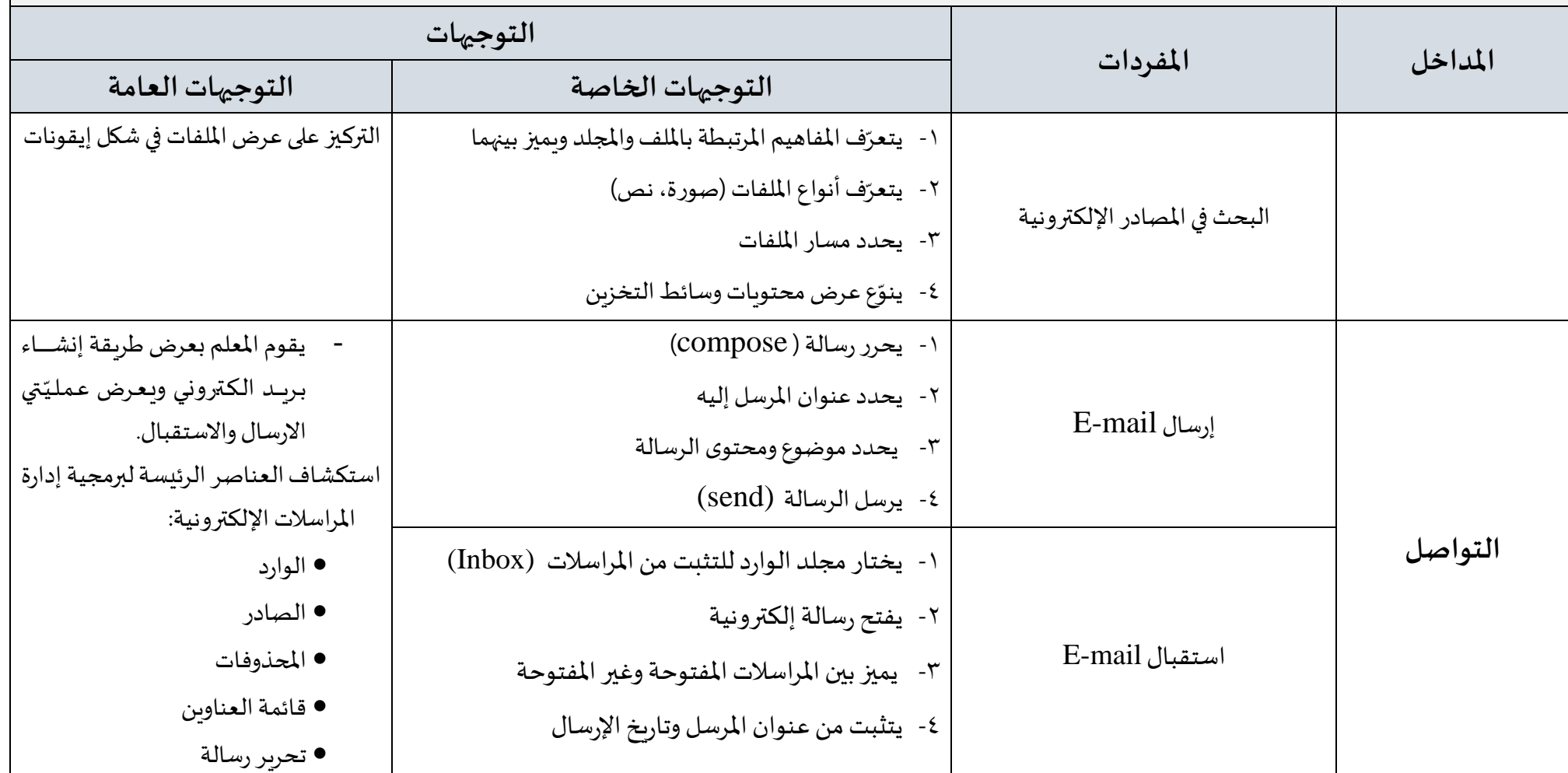

**1 الخطة الدراسيةللصف الثاني االبتدائي- للعام الدراس ي 2019-2018م**

#### ً<mark>الكفاية</mark>: يثري نصًا يُضمَنه رسومات وينسقه. ِّ ُ

**مغزى الكفاية**: يكتب الطالب ضمن هذا المحور نصوصًا ينسق خطوطها وفقراتها. كما أنه يثري نصوصه بكائنات في شكل رسومات متنوعة المصادر وينسقها ثم يعاين المستند ً<br>.<br>. ويطبعه.

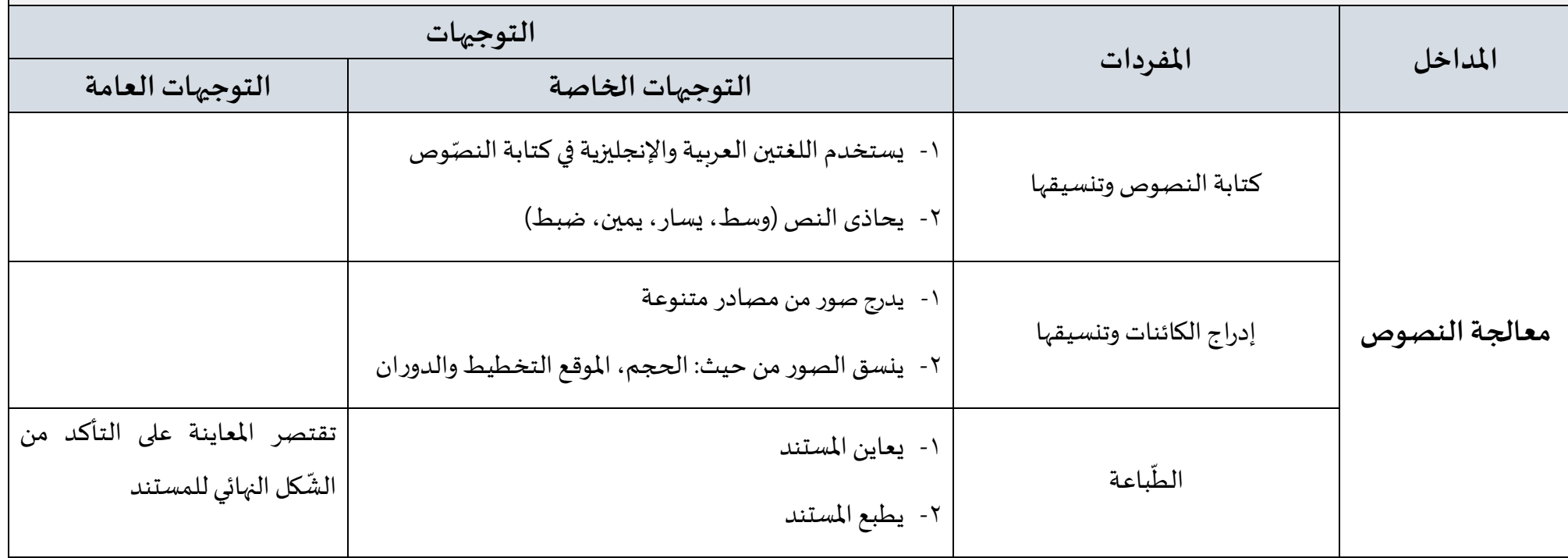

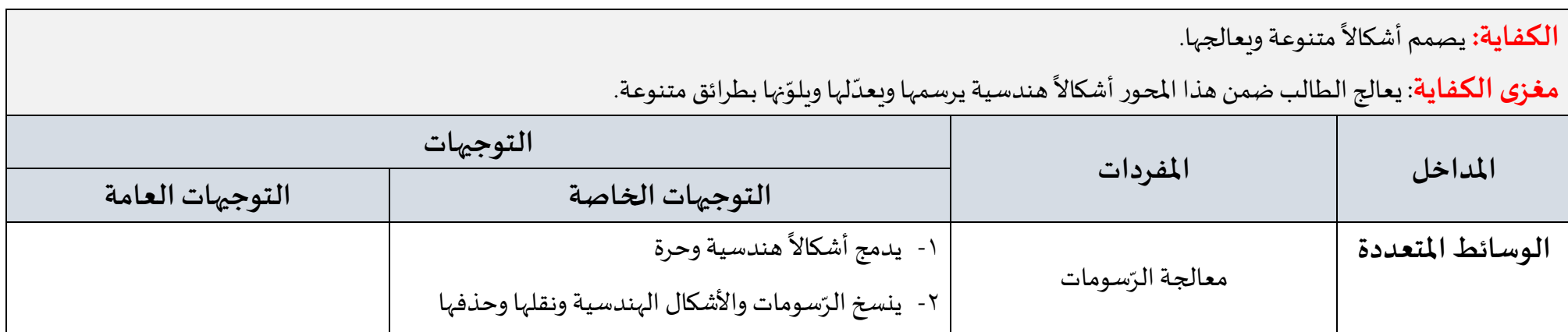

# **التقويم:**

يكون الطالب في نهاية السّنة الثّانية من التعليم الأساسي قادرا على أن: ֦֧֦֧֦֧֦֧<br>֧֦֧֝֝֝ ֦֦֧֦֧֦֧֦֧֦֧֦֧֦֧֝֜֜֜֜*֦* 

- يتواصل برسائل بسيطة بر البريد اإللكتروني.
	- يكتب نصَّا يُضمَنه رسومات وبِنسقه. ً<br>.<br>.  $\ddot{\ }$ ُ
		- يرسم أشكالاً مبسطة ويعالجها. ً

ا**لكفاية**: يبحث عن مستندات في المصادر الإلكترونية ويتعامل معها ويتواصل بمراسلات يرفقها بملفات.

**مغزى الكفاية**: يبحث الطالب ضمن هذا المحور عن ملفات متنوعة ضمن وسائط التخزين المتوافرة لديه موظفًا كلمات مفتاحية متنوعة تفي بالغرض. هذا بالإضافة إلى ً تنزيل رسومات ونسخ نصوص يثري بها مشاريعه، ويتواصل الطالب ضمن هذا المحور مع عناوين إلكترونية متعددة كما أنه يرفق رسائله ملفات متنوعة. كما أنه ينزّل الملفات  $\ddot{\cdot}$ التي تصاحب الرسائل التي تصله.

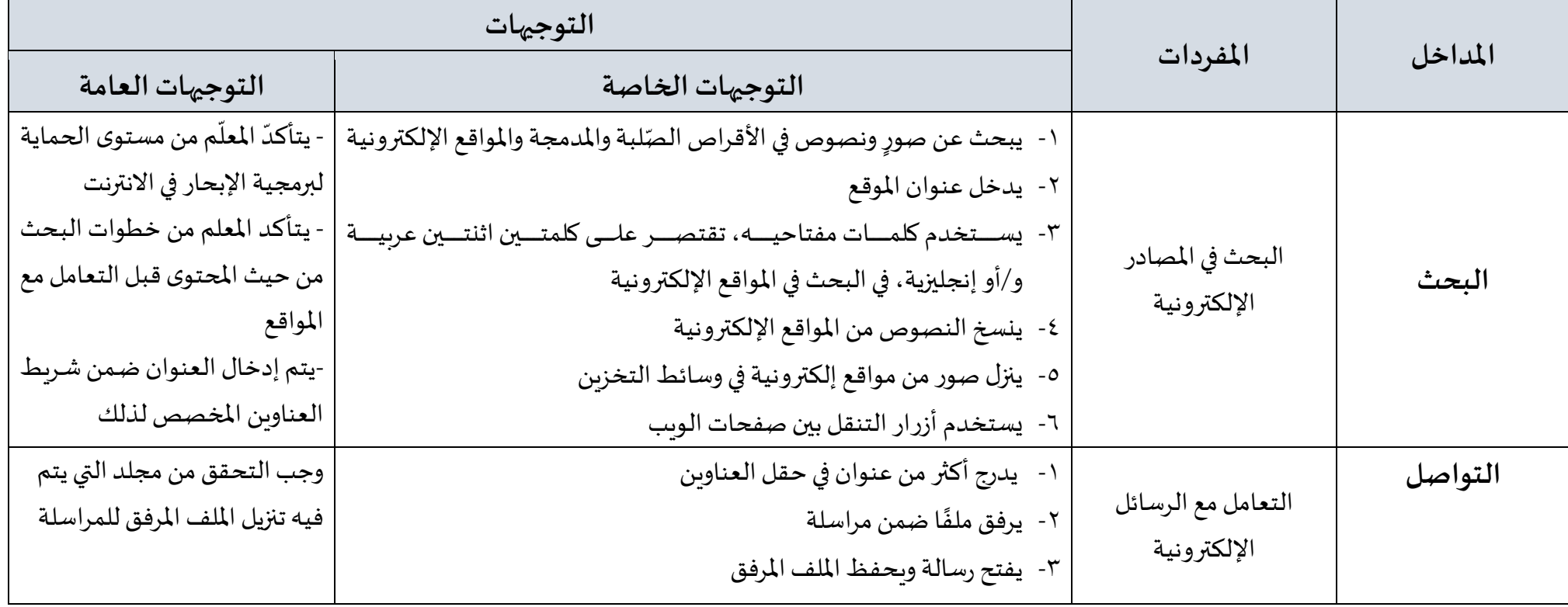

֧<u>֚</u> الكفاية: يعدّل النصوص وينسقها

**مغزى الكفاية**: يتعرض الطالب ضمن هذا المحور إلى خصائص تن*س*يق الخطوط والفقرات وتنظيمها. كما أنه يتطرق إلى تنسيق صفحة المستند وترقيمها

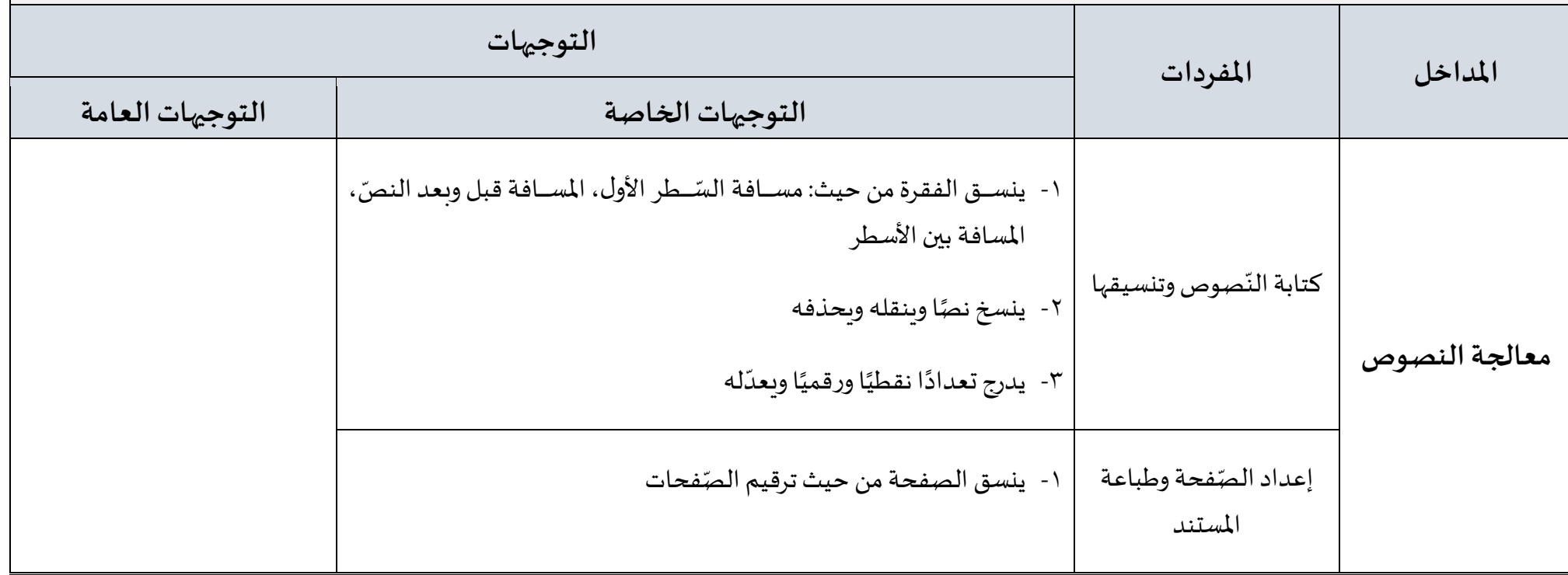

#### ً**الكفاية**: يعالج عرضًا تقديميًا ويثريه بكائنات متعددة الوسائط ويعرضه. ً<br>-<br>-

<mark>مغزى الكفاية</mark>: ينجز الطالب في هذا المحور عرضًا تقديميًا مبسطا يضمنه كائنات متنوعة من نصوص ورسومات ينسقها، هذا بالإضافة إلى إعادة ترتيب الشرائح وعرضها. ٍ<br>. ً<br>بر<br>1

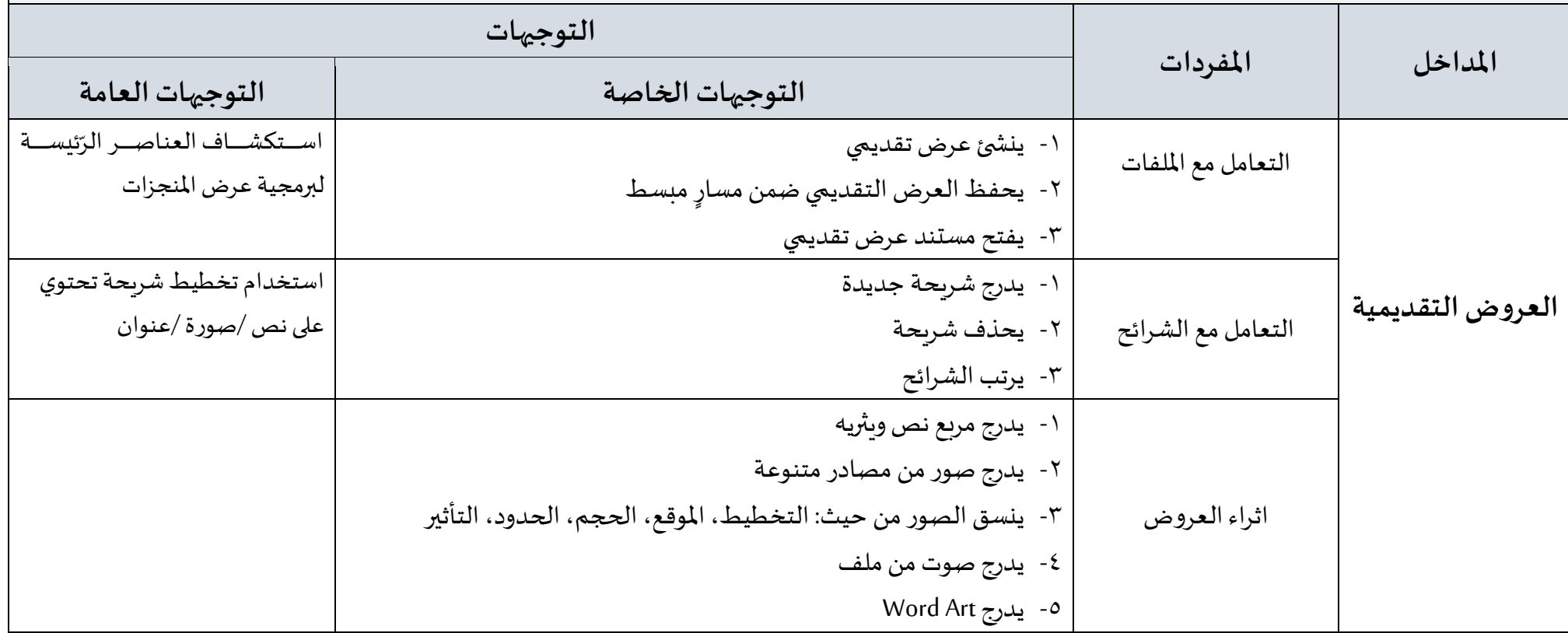

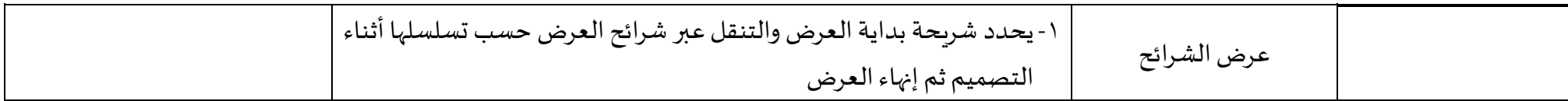

### <mark>الكفاية</mark>: يعالج <sub>(</sub>سومات متنوعة.

<mark>مغزى الكفاية</mark>: يتعرّض الطالب في هذا المحور إلى تحديد أجزاء الرّسومات التي يبغي معالجتها كما أنه يوظّف مبادئ التن*س*يق التي اكتسبها على نصوصًا يثري بها رسوماته. ֧֦֧֦֧֡֡֓֝<br>֧֝ ֧֧֧֧֧֧֡֟֓֟֓֟֓֟֓֟֓֟֓֟֓֟֓֟֓֟֓֟֓֟֡֟֟֟֡֟֟֟֟֟֡֟֟֓֟֡֟֓֟֓֟֓֜֟֓֟֓֟֓֟֓֟֓֟֟֓֟ ֧֦֧֦֧֡֓<br>֧֝

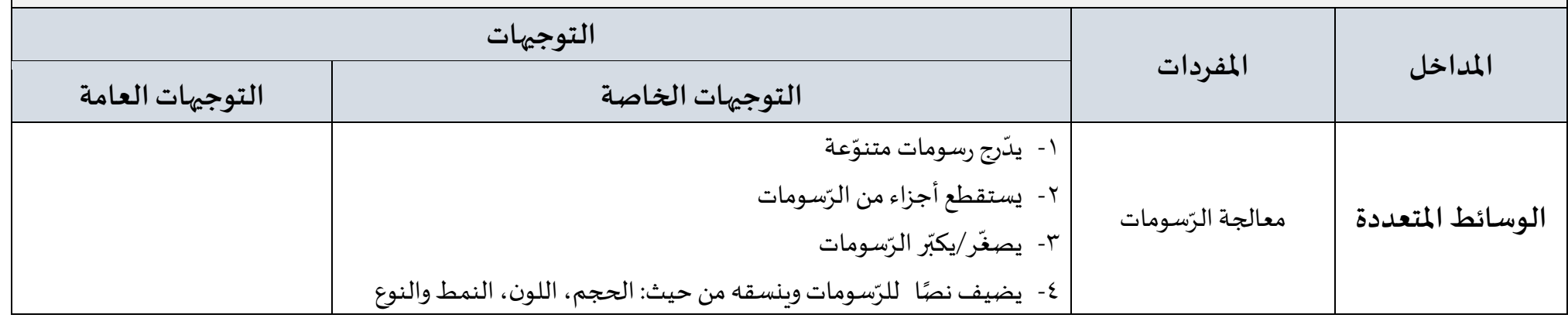

### **التقويم:**

يكون الطالب في نهاية السّنة الثّالثة من التعليم الأساسي قادرًا على أن: ً ֦֦֧֦֧֦֧֦֧֦֧֦֧֦֧֝֜֜֜֜*֦* 

- يبحث في املصادراإللكترونية وينوع طرائق بحثه.
	- ينزّل مستندات من مواقع إلكترونية. ֦֧֦֧֦֧֦֧֦֧֦֧֦֧֦֧֦֧֦֧֦֧֦֧֝֝<br>֧֝֜֜<u>֓</u>
	- يتواصل بمستندات بر البريد اإللكتروني.
- − يكتب نصًا وينسقه ويثريه بكائنات متعدّدة الوسائط. ؚ<br>; ֦֧֦֧֦֧֦֧֦֧֦֧֦֧<br>֧֦֧֝֝
	- يصمّم شرائح يضمنها إنجازاته. ֦֧֦֧֦֧֦֧֦֧<br>֧֝֜֜

- يثري الشرائح بكائنات متعدّدة الوسائط ويعرضها. ֦֧֦֧֦֧֡֝<br>֧֦֦֝֟֟֟֟֟֟֟֟֟֟֟֟֟֟֟֟֟֟֟֟֟֟֟֬֝֟֟
	- **-** يرسم أشكالاً مبسّطة ويعالجها ً

# **الصف الرابع االبتدائي**

**الكفاية**: يتواصل بمراسالت ويدير برمجيتي التراسل االلكتروني و اإلبحار.

<mark>مغزى الكفاية</mark>: يتعرض الطالب في هذا المحور إلى تحديد بعض خيارات الإبحار والتي تتعلّق أساسًا بوضوح خطوط محتوى واجهة الإبحار. كما أن الطالب يتطرق إلى إدارة ֧֦֞ العناوين الإلكترونية ضمن برمجية التراسل الإلكتروني بإثرائها بعناوين جديدة يقوم بتعديلها وتصنيفها.

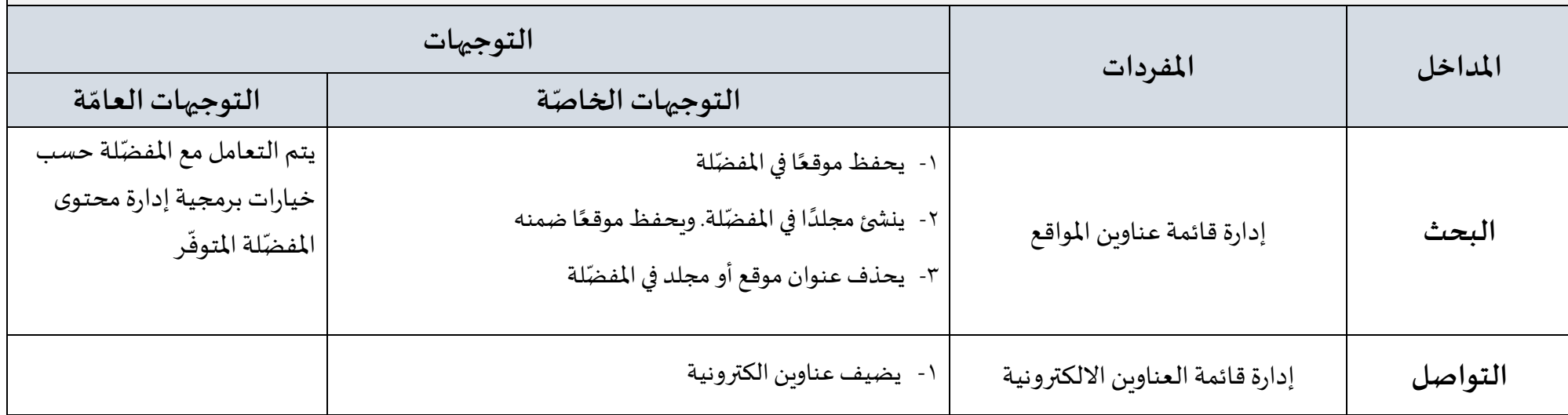

ُا**لكفاية**: يعدل الطالب المستند ويثريه بجدول وكائنات متعددة الوسائط وينسقهم ويُعد المستند للطباعة.

<mark>مغزى الكفاية</mark>: يتعرض الطالب في هذا المحور إلى اثراء نصوصه بجداول وكائنات متنوعة من رسومات وأشكال تلقائية ورموز ين*س*قها. كما ينسق الطالب بالإضافة إلى ذلك | صفحة المستند وبعدها للطباعة.

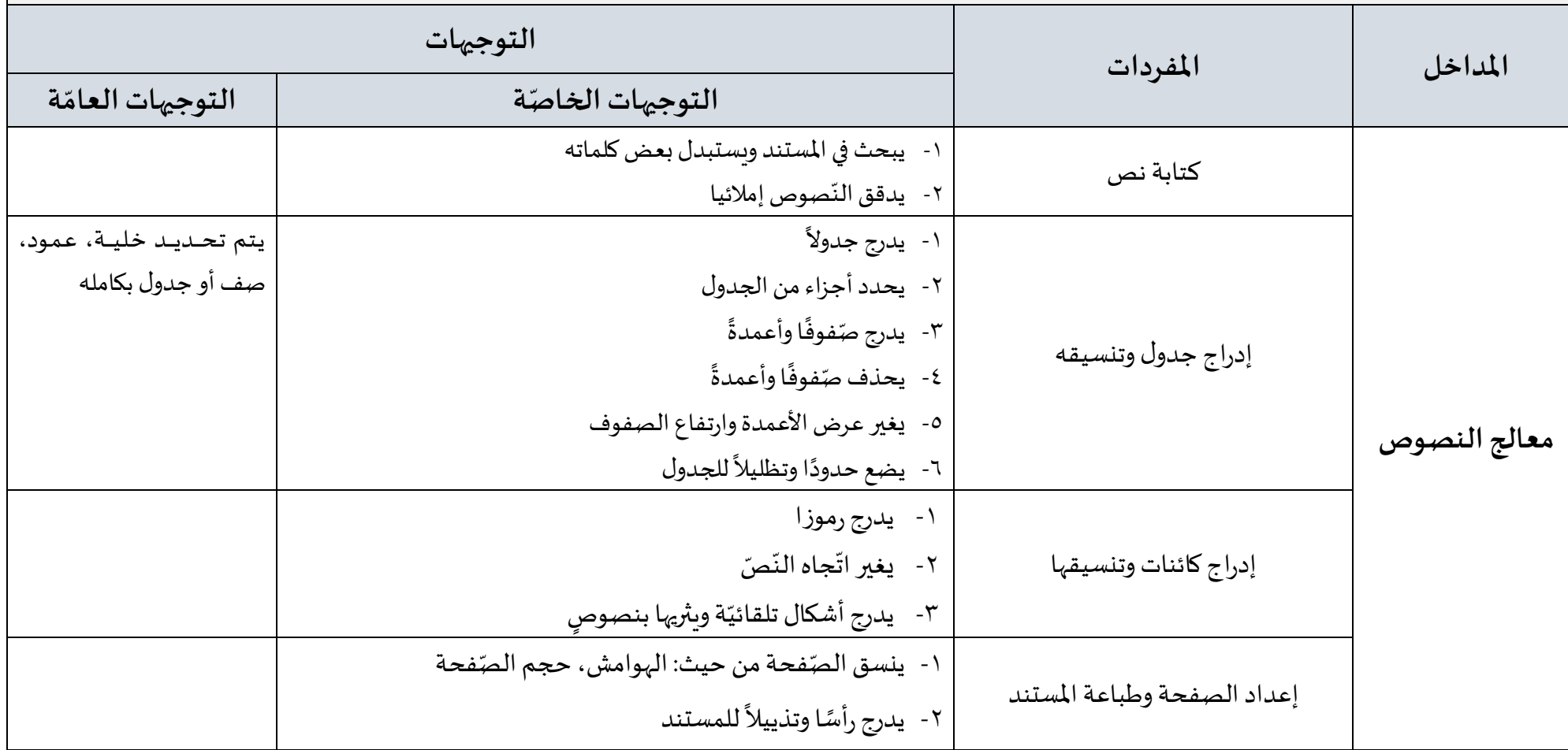

ًا**لكفاية**: يصمم الطالب عرضا تقديميًا وبِثريه بكائنات متعددة الوسائط وبِنسقها.

<mark>مغزى الكفاية</mark>: ينجز الطالب في هذا المحور عرضا تقديميًأ يثري شرائحه بكائنات متنوعة ينسقها. هذا بالإضافة إلى إدراج تأثيرات حركية وصوتية على الشرائح وعرضها. ً<br>با<br>1

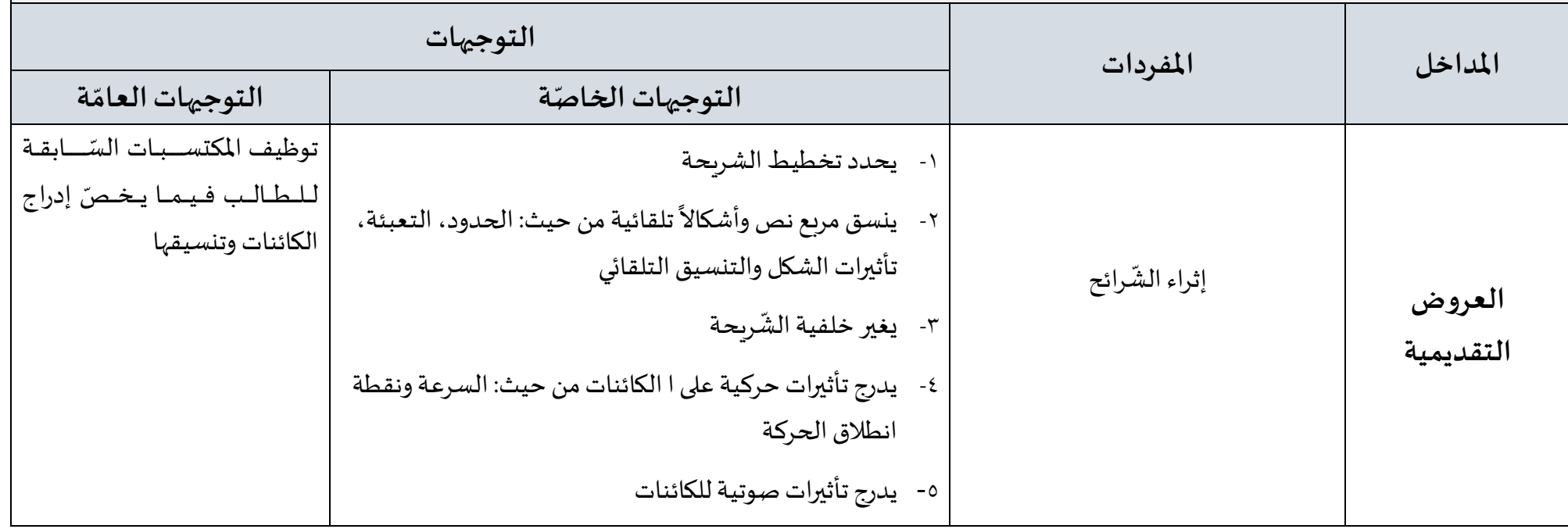

<mark>الكفاية</mark>: يعالج بيانات جدولٍ الكترونيًا وينسقها ويعده للطباعة. ً<br>-<br>-

<mark>مغزى الكفاية</mark>: يعالج الطالب في هذا المحور بيانات متنوعة فين*س*قها ضمن خلايا وينجز معادلات عليها ويسحيها على خلايا متعدّدة. كما يعدّل الطالب الصفوف والأعمدة ֧֦֧֦֧֦֧֝<br>֧֝֝֟ ֧֦֧֦֧֦֧֝<br>֧֝֝֟ وينسق بيانات الجدول ويطبعه.

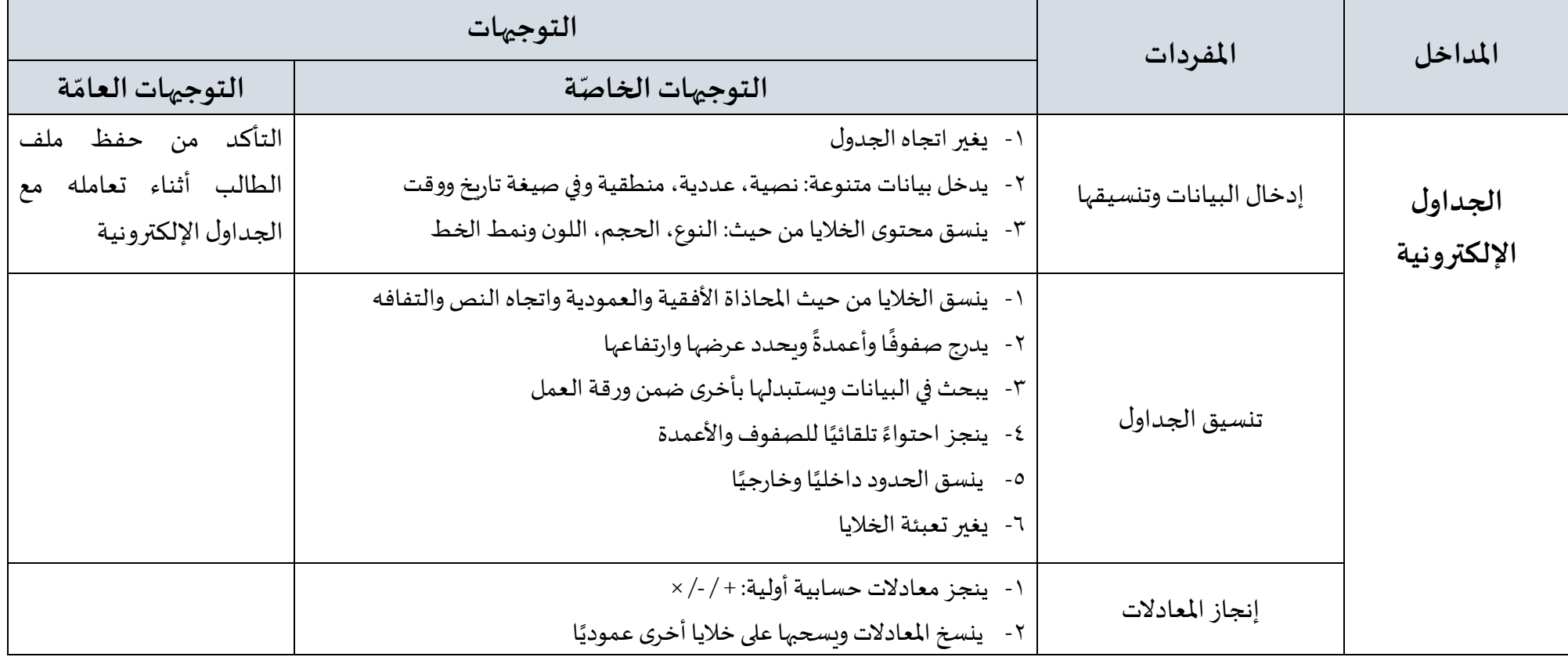

ا**لكفاية**: يتعرف الطالب أنواع ملفات الصور والمقاطع الصوتية ويعالجهما.

**مغزى الكفاية**: يتعرف الطالب أنواع ملفات الوسائط املتعددة ويقوم بتسجيل مقاطع صوتية ويعالج رسومات من خالل اقتطاع أجزاء منها ودمجها وتعديل البعض من خصائصها كدرجة الإضاءة والألوان.

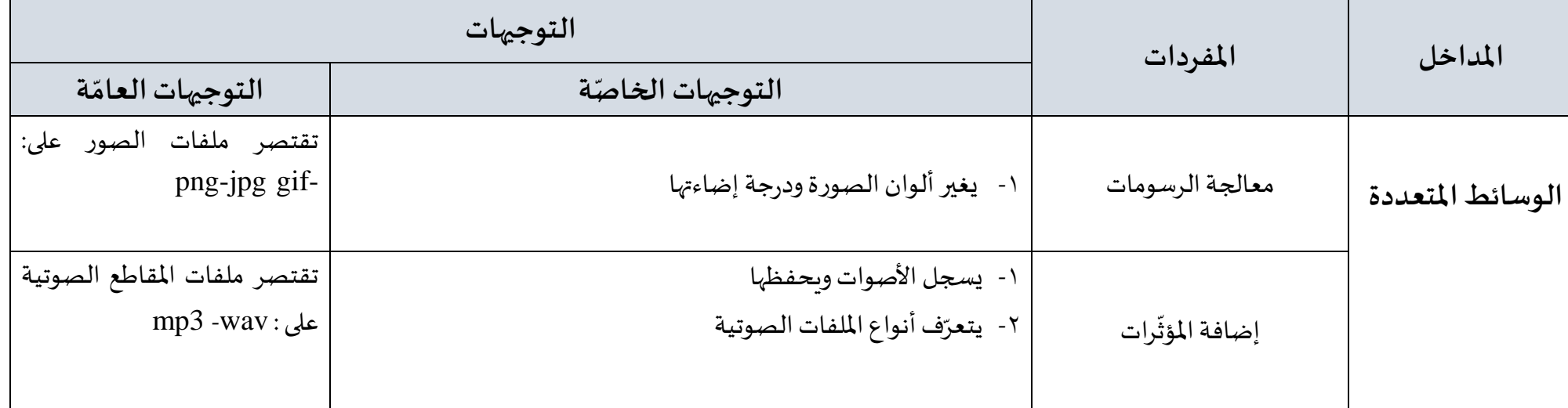

֦֧֦֧֡֡֬<u>֓</u> **التقويم :** يكون الطالب في نهاية السّنة الرّابعة من التعليم الأساسي قادرا على أن:

- يستخدم برمجية اإلبحار ويدير مواقع الويب.
- يتواصل بالبريد اإللكتروني ويدير العناوين اإللكترونية.
- يدقق نصوصا يكتبها ويثريها بكائنات متعدّدة الوسائط وينسقها. ֦֧֦֧֦֧<br>֧֧֝֝֝֝֝
	- يصمم شرائح ييمنها إنجازاته.
- يثري الشرائح بكائنات متعدّدة الوسائط وتأثيرات متنوّعة وبعرضها. ֦֧֦֧֦֧֦֧֦֧֦֧֦֧֦֧֜ ֦֧֦֧֦֧֦֧֦֧<br>֧֝֝֟
- يدخل بيانات ضمن جداول إلكترونية وبنسقها.
- ينجز معادلات بسيطة على بيانات جدول إلكتروني.
	- يتعرّف أنواع الملفات الصوتية ويعالجها. ֦֧֦֧֦֧֦֧֦֧֦֧֦֧֦֧<br>֧
		- يدمج الرسومات وينسقها.

**الكفاية**: يتعامل مع برمجية اإلبحار كما يدير برمجية التراسل االلكتروني.

مغزى الكفاية: يعدّل الطالب خيارات صفحة الإبحار فيحدد صفحة مفضلة كما ينوع طرائق البحث في وسائط التخزين من خلال تحديد خيارات تضفي دقة على الكلمات المفتاحية .<br>` الموظَّفة في بحثه. بالإضافة إلى ذلك ينظَّم الطَّالب مراسلاته الالكترونية ضمن مجلدات يحددها. ֧֡֟֓֟֓֟֓֟֓֕֓֕֓ ّ ֧֡֟֓֟֓֟֓֟֓֕֓֓֕֓֓֕֓

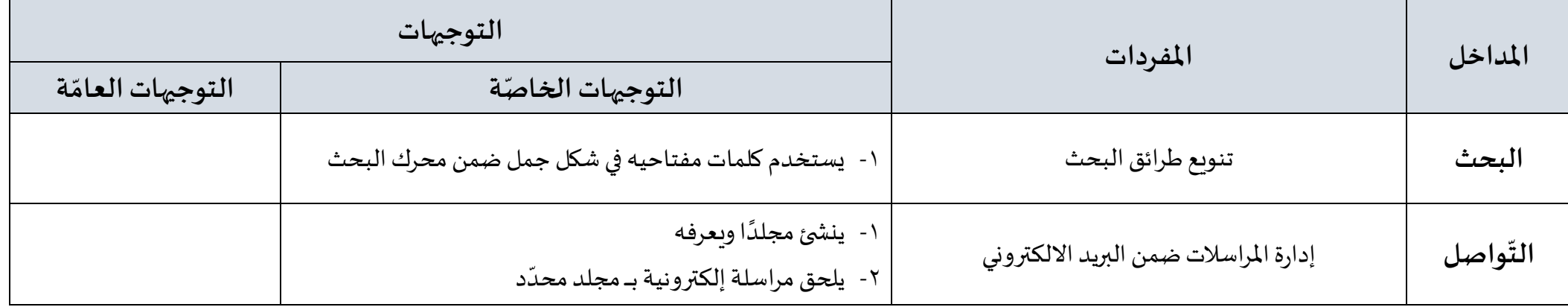

ا**لكفاية**: يثري النص بارتباطات تشعبية.

**مغزى الكفاية**: ينجز الطالب ضمن هذا المحور ارتباطات تشعبية ويعدل خصائصها ويقوم بتنسيق المستند بما توافر لديه من مكتسبات في هذا الإطار.

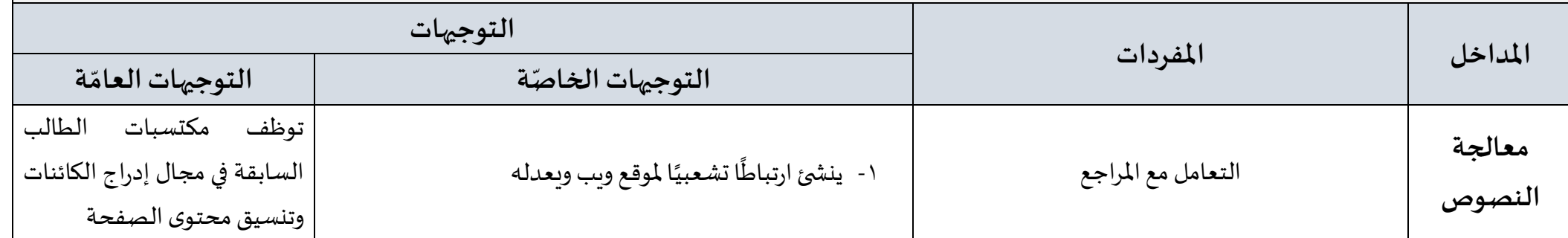

ً<mark>الكفاية</mark>: يثري عرضًا تقديميًا بتأثيرات حركية وصوتية. ً<br>:

<mark>مغزى الكفاية</mark>: يدرج الطالب ضمن هذا المحور تأثيرات حركية وصوتية يحدد خصائصها على شرائح العرض التقديمي ثم ينجز ارتباطات تشعبية على الكائنات المتنوعة التي ضمنها الشرائح.

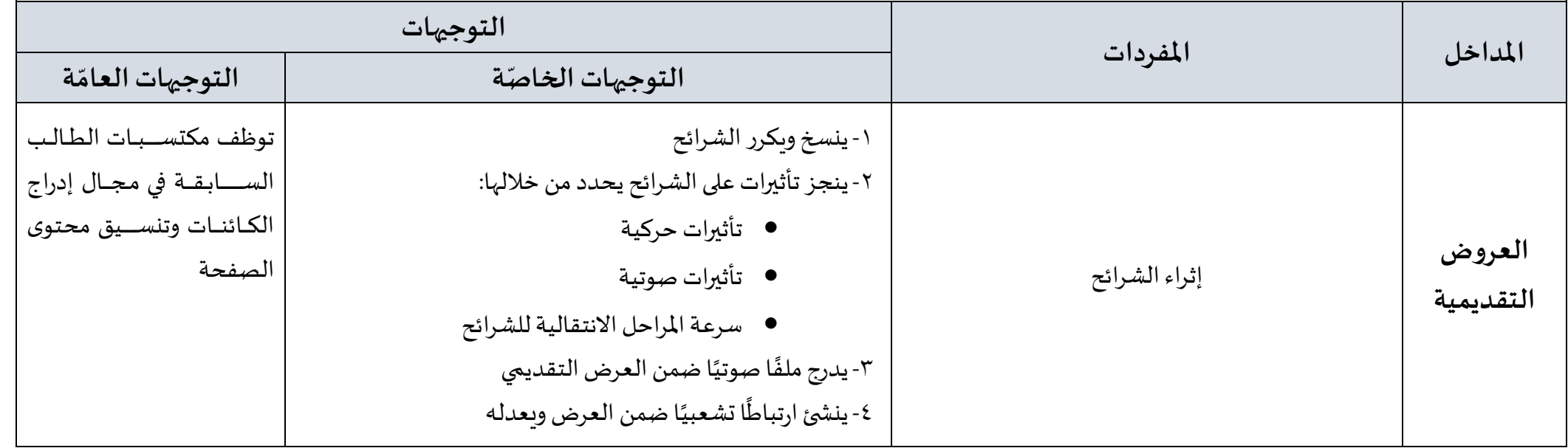

ً<mark>الكفاية</mark>: يثري جدولاً الكترونيًا بمعادلات حسابية ويعالج بياناته ويعده للطباعة. ً<br>مئة

مغزى الكفاية: يتطرق الطالب ضمن هذا المحور إلى التعامل مع أوراق العمل ثم يعالج البيانات ضمن جدول فينشئ سلاسل بيانات متنوعة ويبحث في محتوى الجداول ويعدل محتواها ويفرزها. بالإضافة إلى ذلك ينوع الطالب توظيف المعادلات والدوال على بيانات وتعميمها على خلايا متعدّدة يحددها. كما ينسق الطالب البيانات والجدول نفسه ويطبعه. ֧֦֧֦֧֦֧֦֧֝<br>֧֝֝֟

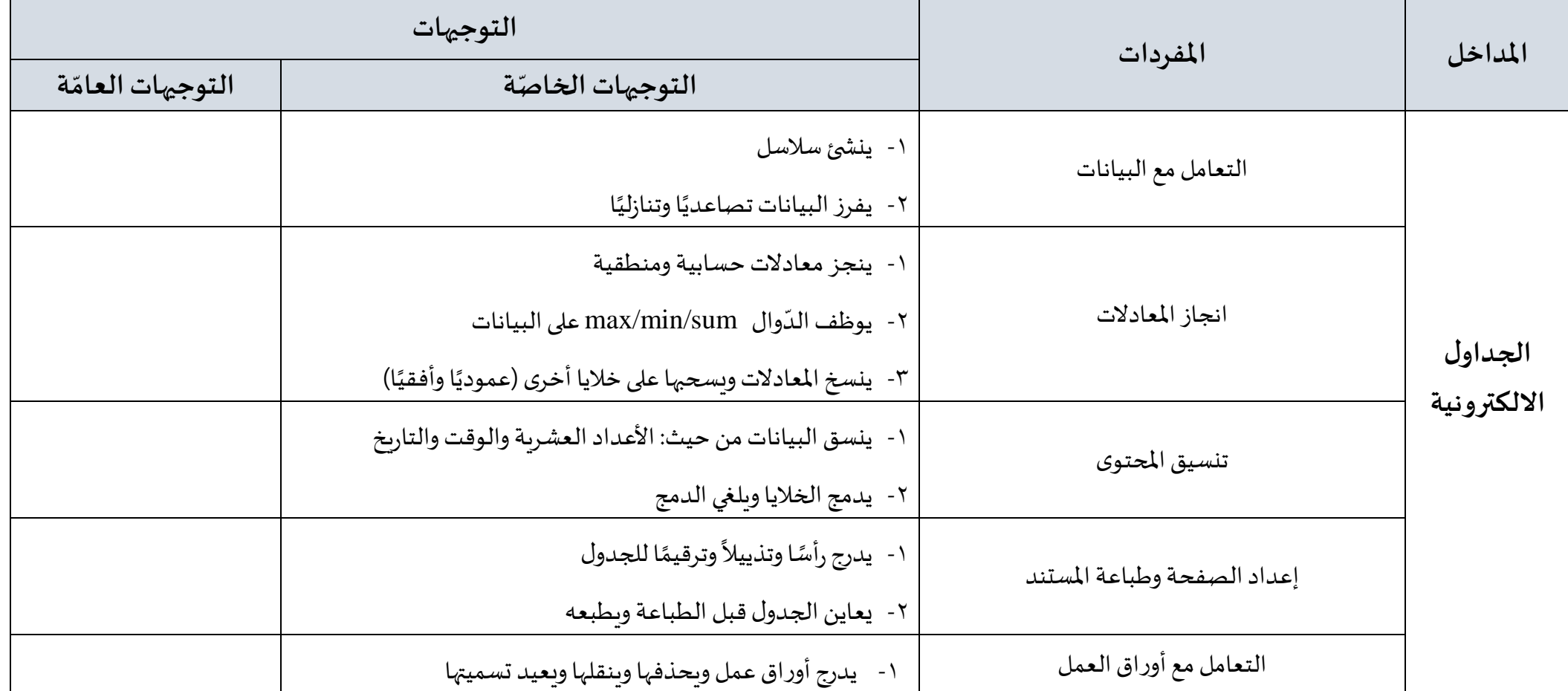

<mark>الكفاية: يعال</mark>ج الرسومات ويضفى عليها مؤثرات متنوعة.

مغزى الكفاية: يقوم الطالب ضمن هذا المحور بإضافة مؤثرات متنوعة على رسومات ويضمنها نصوصًا ينسقها بالإضافة إلى معالجة ملفات صوتية يقتطعُ أجزاء منها ثم يدمجها ويعدل ُ ً<br>م<br>م من سرعتها.

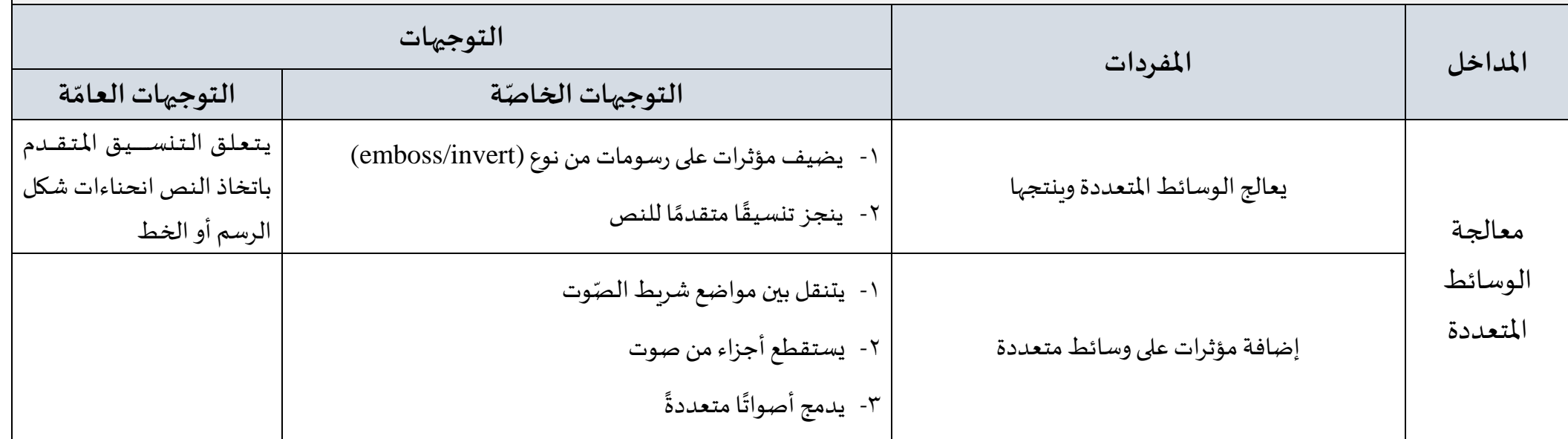

## **التقويم:**

.<br>يكون الطالب في نهاية السّنة الخامسة من التعليم الأساسي قادرا على أن:

- يستخدم برمجية الإبحار ويعدّل خياراتها. ֦֧<sup>֦</sup>
- يبحث بشكل جمل في محرك الإبحار البحث.
- يتواصل بالبريد اإللكتروني ويدير املراسالت.
- يثري النصوص بارتباطات تشعبية ودوالا على بيانات جداول.
	- يثري الشرائح بتنسيقات وتأثيرات متنوعّة. ֦֧<sup>֚</sup>
	- يفرزالبياناتضمن جدول إلكتروني ويدقق فيمحتواة.
		- ينجز معادالت منطقية ودواال لى البيانات.
	- ينسق البيانات وخلايا الجداول ويتعامل مع أوراق العمل.
		- يضيف مؤثرات على رسومات وبنتجها.
		- يقتطع األصوات ويدمجها ويعدل في سر تها ثم ينتجها .

**الكفاية**: ينوع طر ائق استخدام محركات البحث ويتواصل بالبريد االلكتروني و يعمل لى حمايته.

<mark>مغزى الكفاية</mark>: يبحث الطالب ضمن هذا المحور في مواقع الويب عن ملفات يحددها موظفًا امتدادات ملفات متنوعة. كما ينجز الطالب تصفية على رسائله الإلكترونية ً فيصنف بعضها ضمن مجلدات ويحذف البعض الآخر .

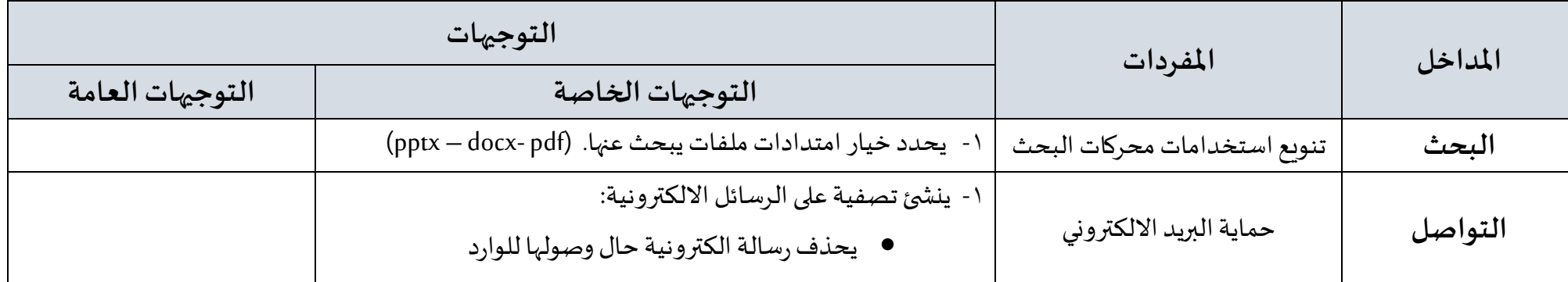

<mark>الكفاية</mark>: يدرج ارتباطات تشعبية ضمن نصوص يعالجها.

مغزى الكفاية: يثري الطالب ضمن هذا المحور الم*س*تند الذي يعالجه بإنشاء روابط تشعبية على محتوى الم*س*تند ويعدلها.

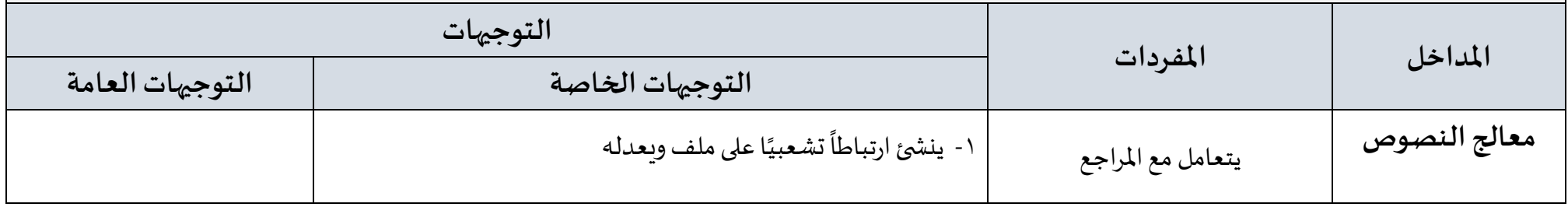

֧֖֖֖֖֖֚֚֚֚֚֚֚֝֝֓֓֓֓֓**֓ الكفاية**: ينسق عرضًا تقديميًا ويثريه بملاحظات ثم يعده للطباعة. ً<br>;

**مغزى الكفاية**: ينشئ الطالب ضمن هذا المحور شريحة رئيسية يعتمدها في تصميم عرض تقديمي يثريه بملاحظات يستعين بها في عرضه. كما يقوم الطالب بتحديد عدد من خصائص إعدادات العرض التقديمي ويطبعه.

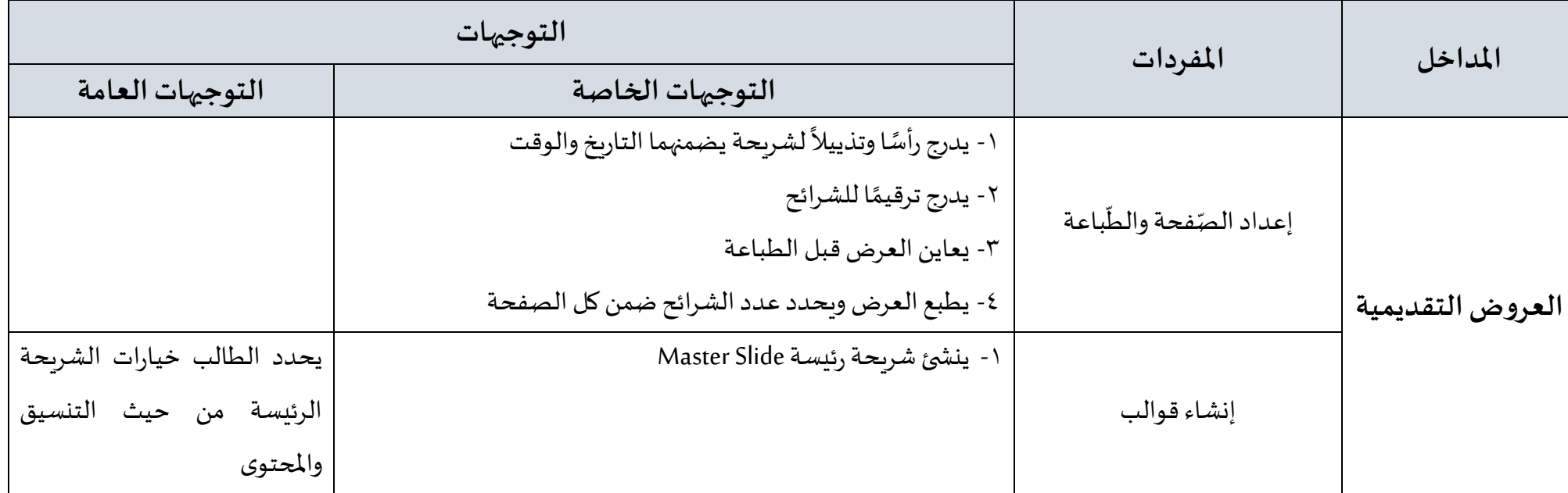

<mark>الكفاية</mark>: يعالج بيانات جدول ضمن مستند ويثريه بمخطط بياني ثم يعده للطباعة.

مغزى الكفاية: ينشئ الطالب ضمن هذا المحور تخطيطًا بيانيًا يثريه بعناوين ومحاور ينسقها بالإضافة إلى إعداد الصفحة وتحديد نطاق الطباعة وطباعة المستند. ً<br>بر<br>1 ً<br>أ

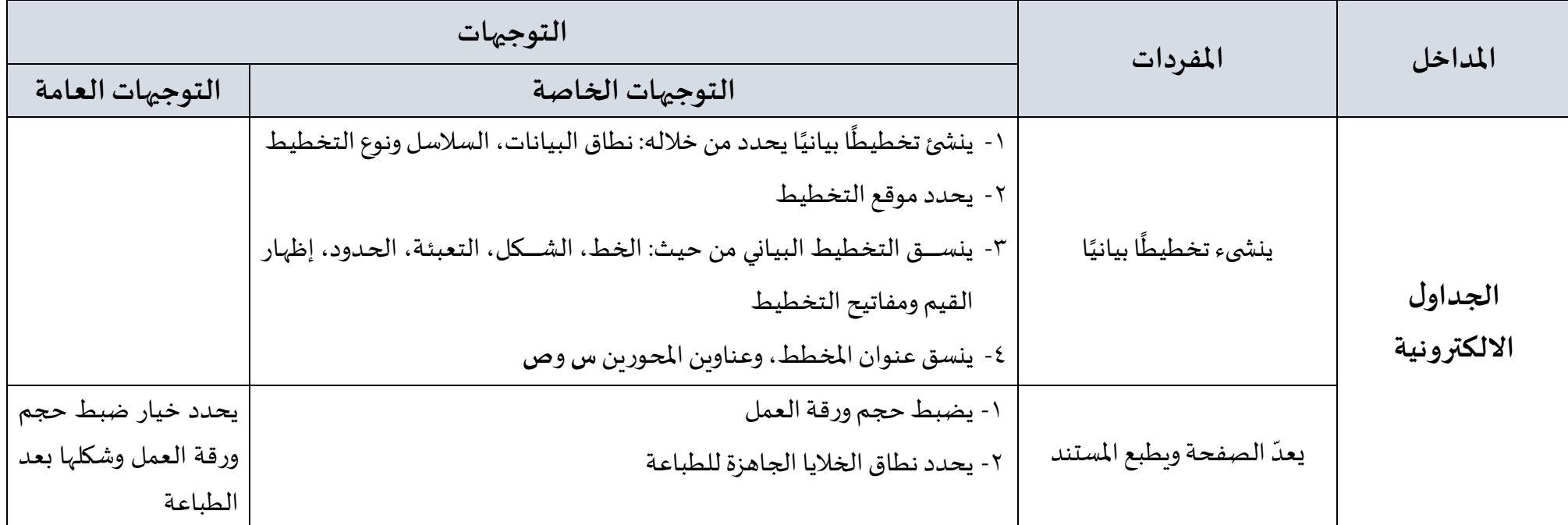

ا**لكفاية**: يعالج وسائط متعددة متنوعة ويدمجها.

مغزى الكفاية: يقوم الطالب ضمن هذا المحور بتنويع انماط حفظ رسوماته ومقاطع الأصوات التي يعالجها. كما أنه يثري ملف الفيديو الذي ينتجه بمقاطع صوتية وفيديو ا ورسومات يعدلّ خصائصها وتأثيراتها.

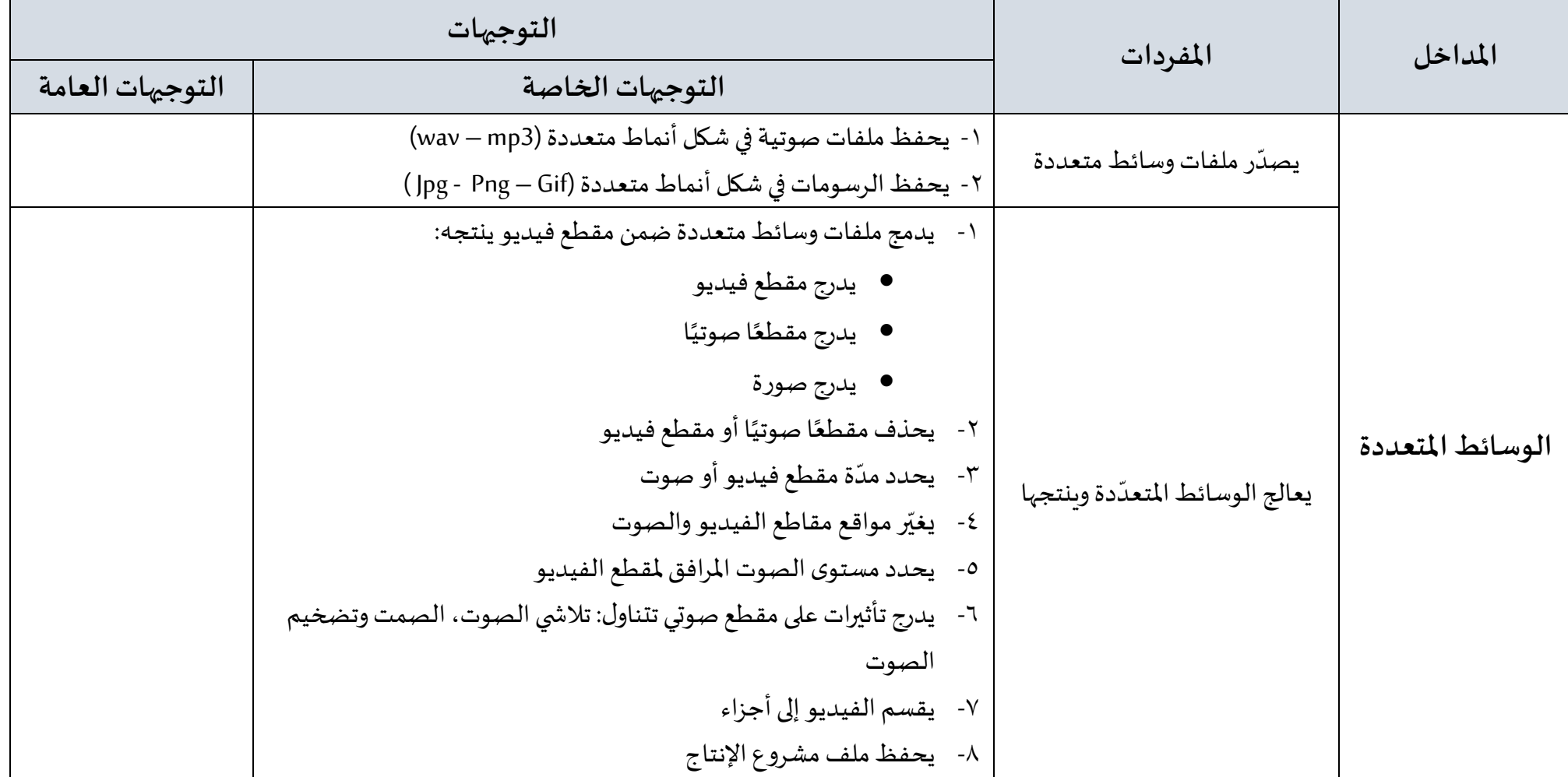

**9 الخطة الدراسيةللصف السادس االبتدائي-الفصل الثاني للعام الدراس ي 2019-2018م**

# **التقويم:**

يكون الطالب في نهاية السّنة السادسة من التعليم الأساسي قادرا على أن: ֦֧֦֧֡֝֝<br>֧֦֧֦֦֦֦֦֦֝֟֓֟֓֟֓֟֓֟֓֟֓֟֓֟֝֟֜֝֟֟֟֟֟֟֟

- ينوع طرق البحث باستخدام محركات البحث.
- يتواصل بالبريد اإللكتروني ويحميه ويدير املراسالت.
	- يثري النص بارتباطات تشعبية.
- يستخدم شريحة رئيسة ويعد العرض للطباعة ويثري الشرائح بتعليقات متنوعّة. ֧֡֓֓֝
	- ينجز مخططًا بيانيًا ويعد الجدول للطباعة. ً<br>أ ֧֦֧֦֧֝<u>֚</u>
		- يصدر ملفات وسائط متعددة.
	- يدمج ملفات وسائط متعددة )صوت –صورة فيديو(.
	- ينتج مشروعًا في شكل فيديو يتضمن الوسائط المتعددة التي عالجها. ً